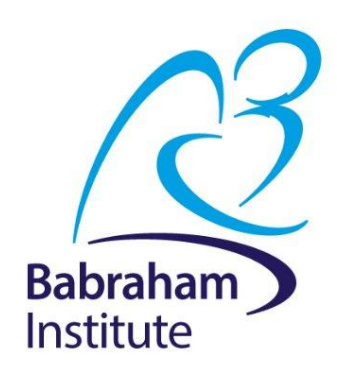

# **Analysis of Quantitative data One-Way + Two-Way ANOVA**

Anne Segonds-Pichon v2020-08

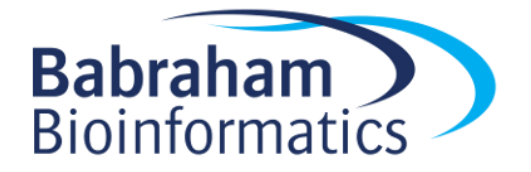

# **Comparison between more than 2 groups One factor = One predictor One-Way ANOVA**

### **Signal-to-noise ratio**

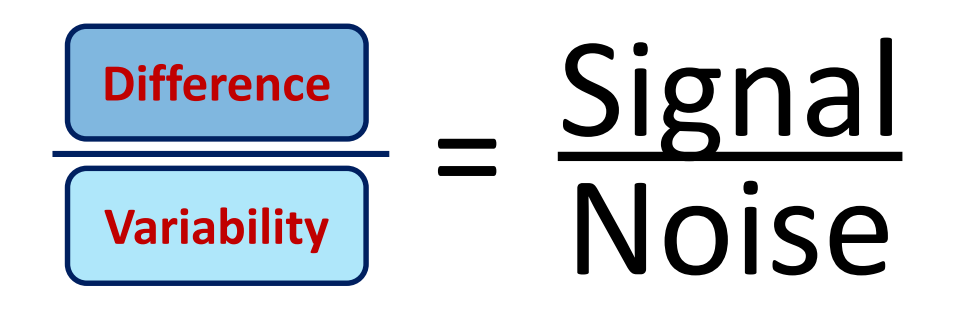

## **Signal** Noise Noise = **statistical significance** Signal = no statistical significance

#### Signal \_ Difference between the means Noise Variability in the groups =

 $=$  F ratio

## **One-Way Analysis of variance**

### **Step 1: Omnibus test**

• It tells us if there is a difference between the means but not which means are significantly different from which other ones.

#### **Step 2: Post-hoc tests**

• They tell us if there are differences between the means pairwise.

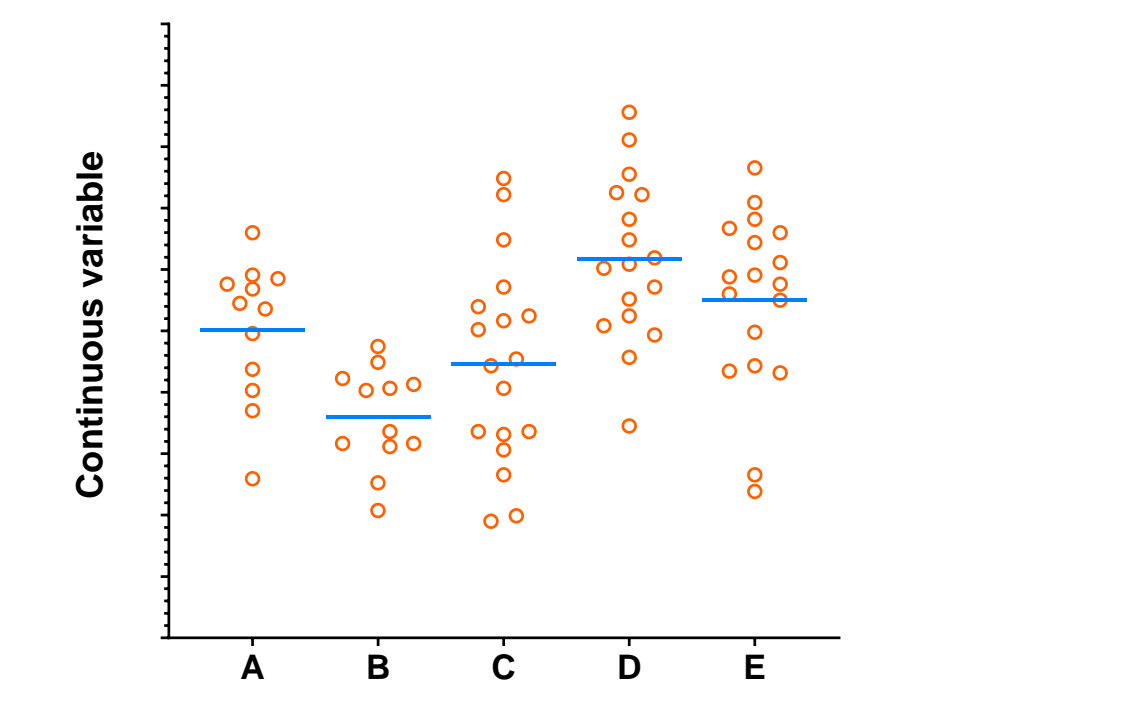

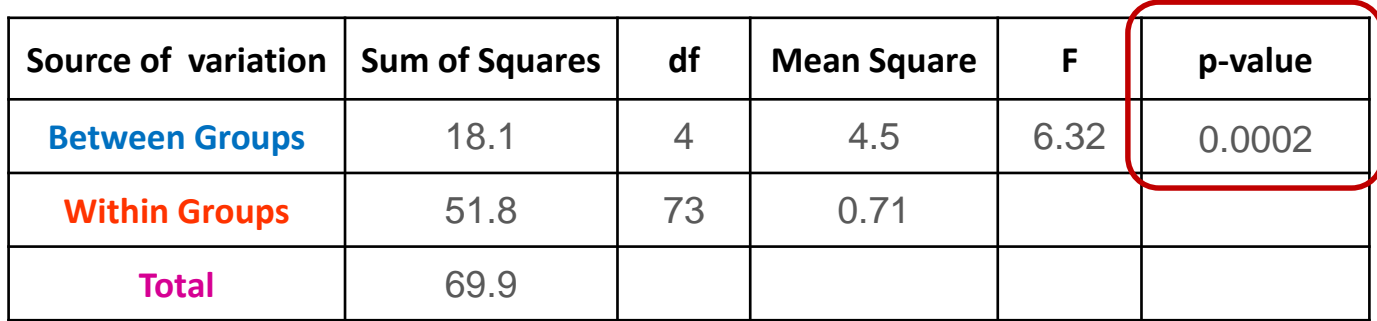

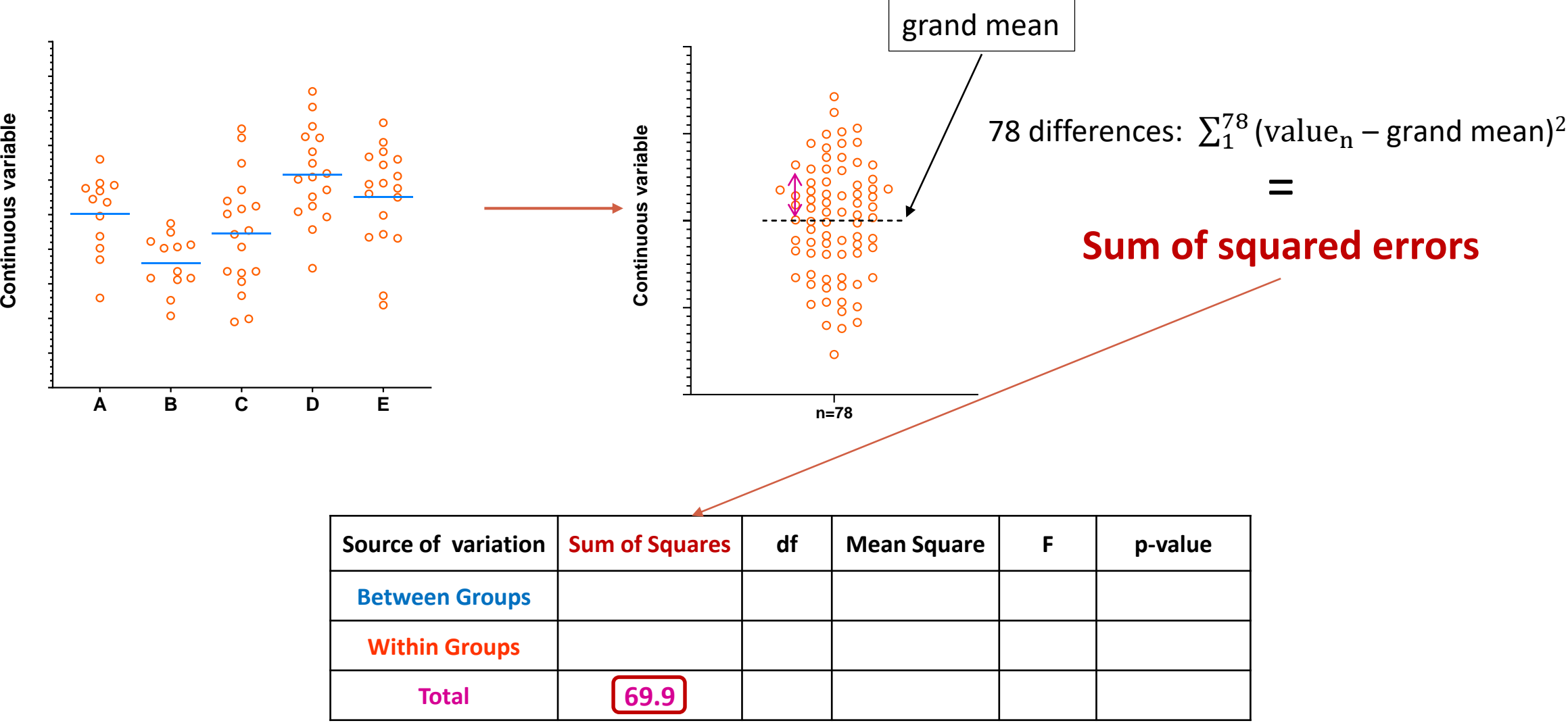

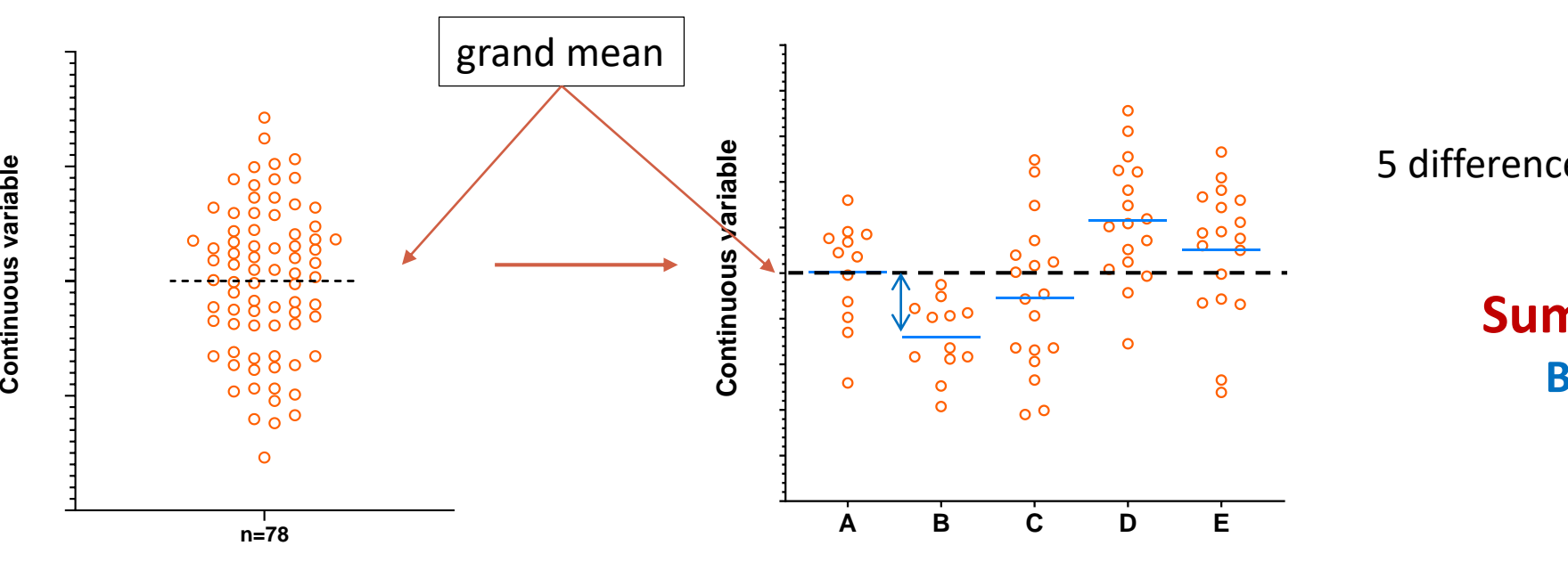

5 differences:  $\sum_1^5$  (mean<sub>n</sub> – grand mean)<sup>2</sup>

#### **Sum of squared errors Between the groups**

=

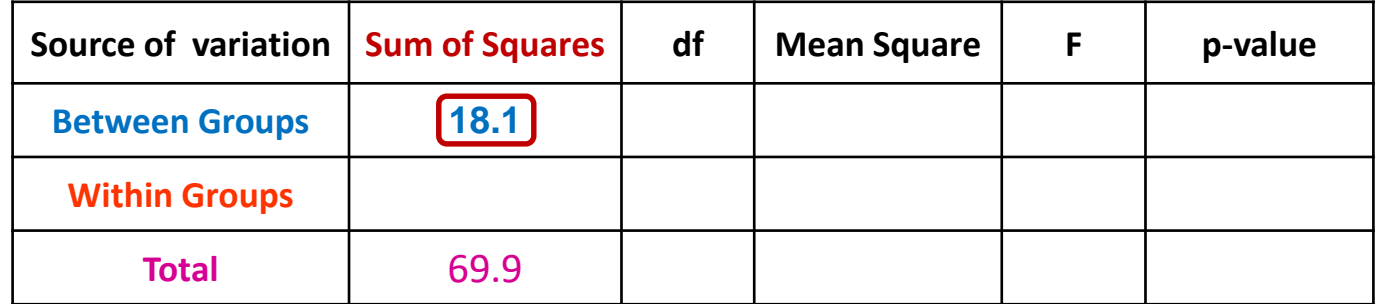

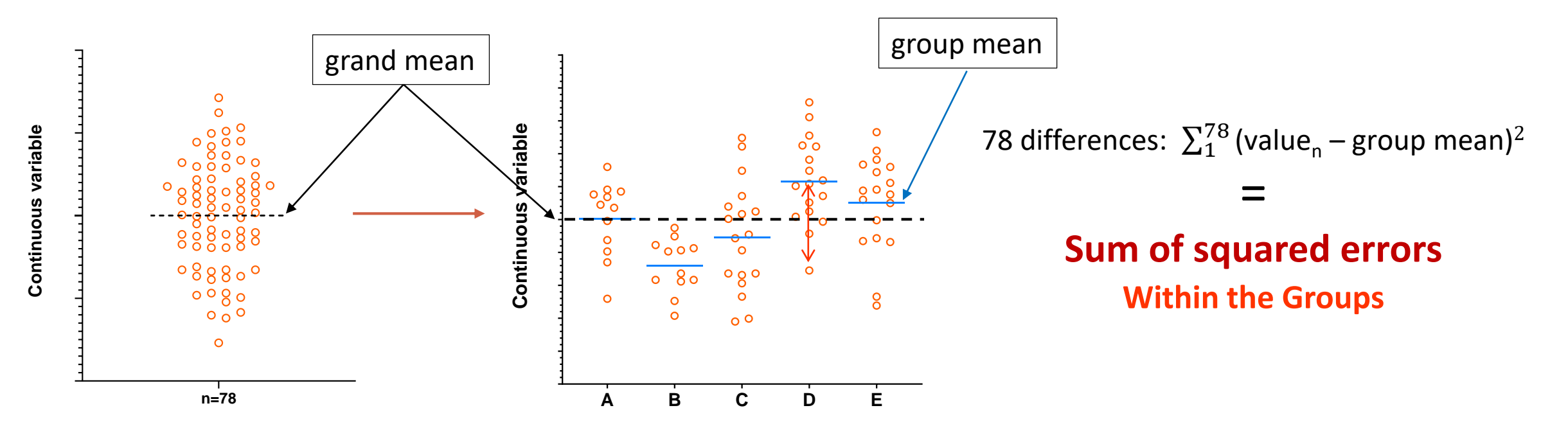

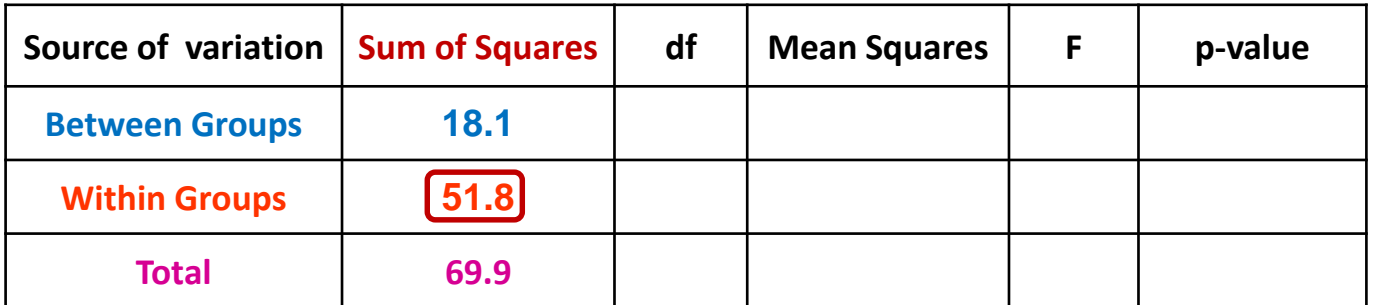

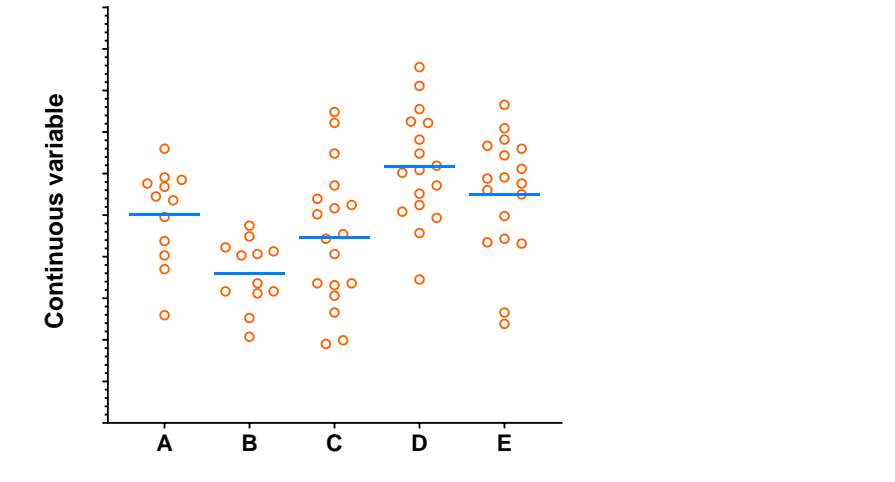

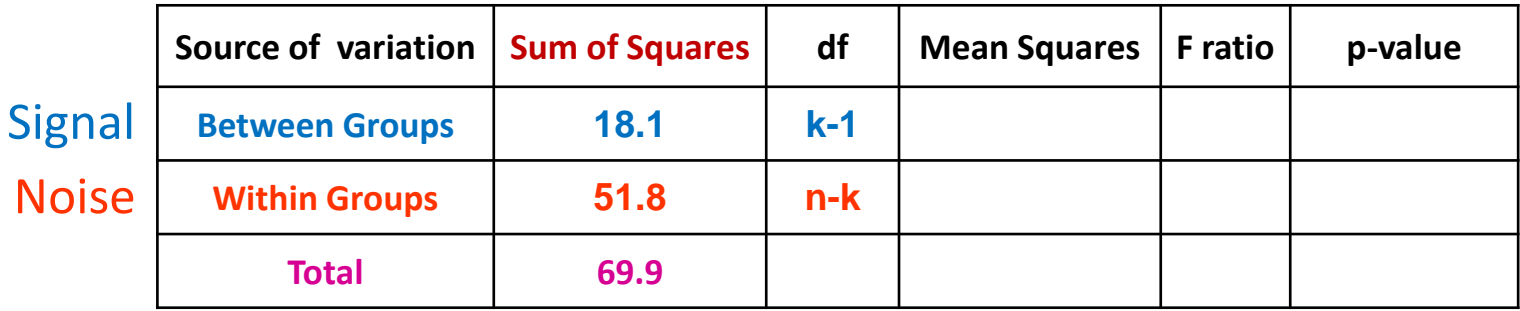

df: degree of freedom with  $df = n-1$ n = number of values, k=number of groups **Between groups: df = 4 (k-1)** Within groups: df = 73 (n-k = n<sub>1</sub>-1 + ... + n<sub>5</sub>-1)

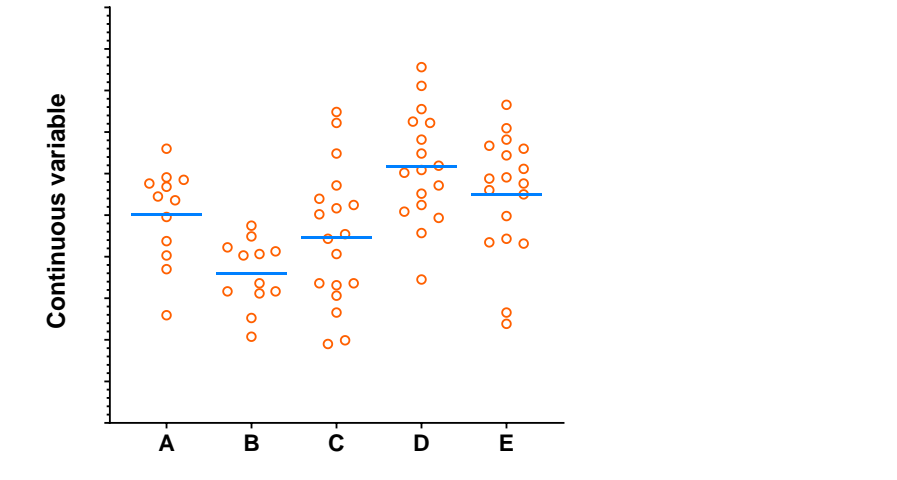

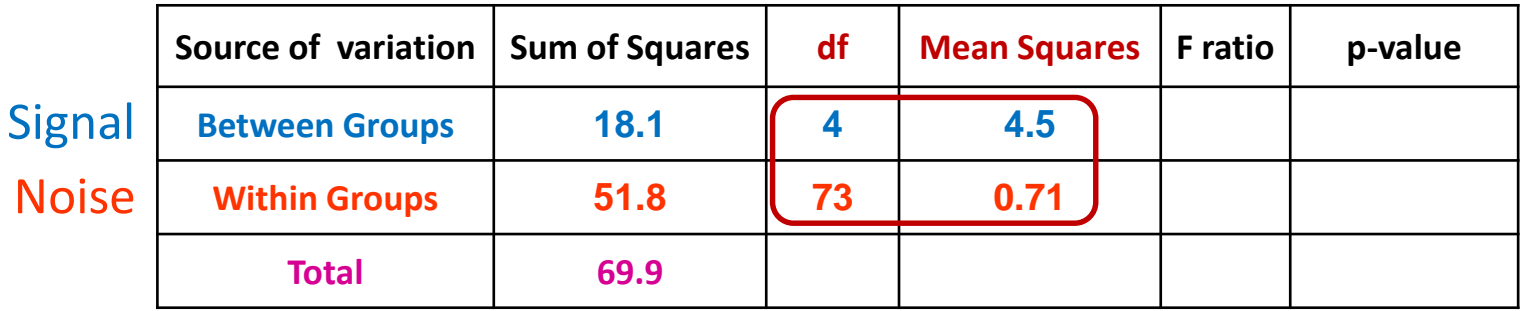

df: degree of freedom with  $df = n-1$ **18.2/4 = 4.5 51.8/73 = 0.71**

Mean squares = **Sum of Squares / n-1 = Variance!**

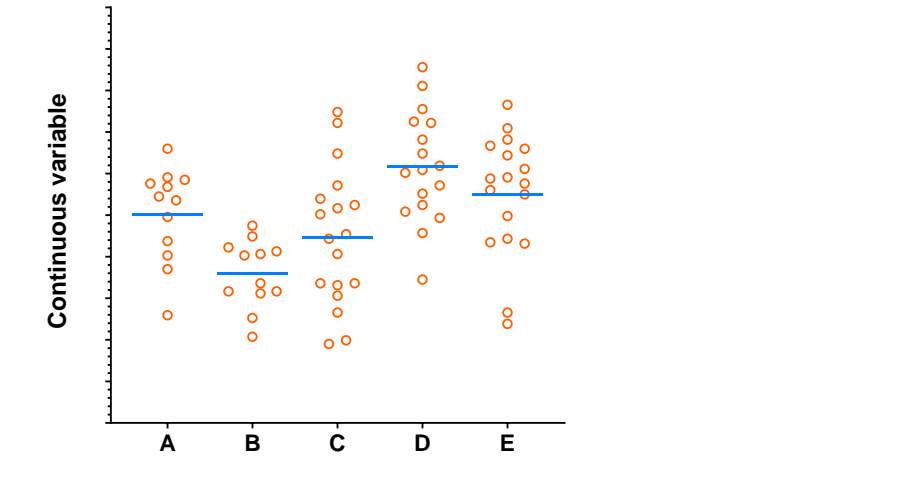

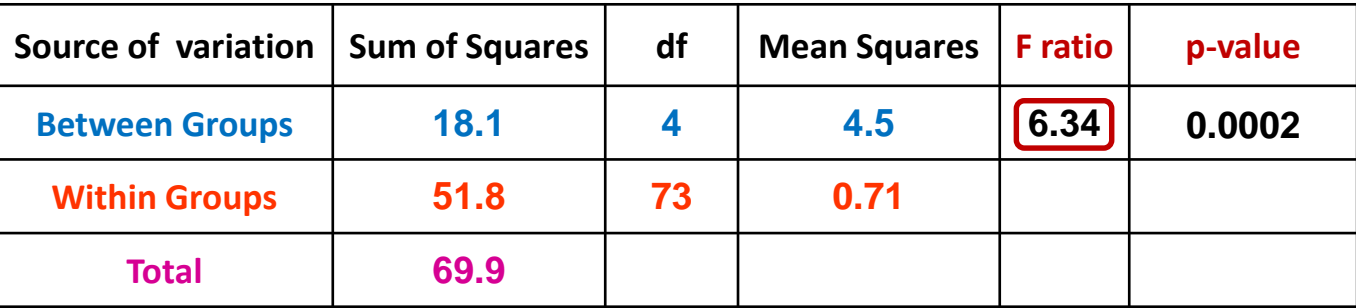

Mean squares = **Sum of Squares / n-1 = Variance**

$$
=
$$
 
$$
Variance between the groups
$$
  
 
$$
=
$$
 
$$
\frac{4.5}{0.71} = 6.34
$$
   
 
$$
Variance within the groups (individual variability)
$$

### **Comparison of more than 2 means**

- Running multiple tests on the same data increases the **familywise error rate**.
- What is the familywise error rate?
	- The error rate across tests conducted on the same experimental data.
- One of the basic rules ('laws') of probability:
	- The Multiplicative Rule: The probability of the joint occurrence of 2 or more independent events is the product of the individual probabilities.

 $P(A,B) = P(A) \times P(B)$ 

For example:

 $P(2 \text{ Heads}) = P(\text{head}) \times P(\text{head}) = 0.5 \times 0.5 = 0.25$ 

### **Familywise error rate**

- **Example**: All pairwise comparisons between 3 groups A, B and C: – A-B, A-C and B-C
- Probability of making the Type I Error: **5%**
	- $-$  The probability of not making the Type I Error is 95% (=1 0.05)
- Multiplicative Rule:
	- Overall probability of no Type I errors is:  $0.95 * 0.95 * 0.95 = 0.857$
- So the probability of making at least one Type I Error is 1-0.857 = 0.143 or **14.3%**
	- The probability has increased from 5% to 14.3%
- Comparisons between 5 groups instead of 3, the familywise error rate is 40% (=1-(0.95)<sup>n</sup>)

## **Familywise error rate**

- Solution to the increase of familywise error rate: correction for multiple comparisons – **Post-hoc tests**
- Many different ways to correct for multiple comparisons:
	- Different statisticians have designed corrections addressing different issues
		- e.g. unbalanced design, heterogeneity of variance, liberal vs conservative
- However, they all have **one thing in common**:
	- the more tests, the higher the familywise error rate: the more stringent the correction
- Tukey, Bonferroni, Sidak, Benjamini-Hochberg …
	- Two ways to address the multiple testing problem
		- **Familywise Error Rate** (FWER) vs. **False Discovery Rate** (FDR)

### **Multiple testing problem**

- **FWER**: **Bonferroni**:  $\alpha_{\text{adiust}} = 0.05/n$  comparisons e.g. 3 comparisons:  $0.05/3=0.016$ 
	- Problem: very conservative leading to loss of power (lots of false negative)
	- 10 comparisons: threshold for significance: 0.05/10: 0.005
	- Pairwise comparisons across 20.000 genes  $\odot$
- **FDR**: **Benjamini-Hochberg**: the procedure controls the expected proportion of "discoveries" (significant tests) that are false (false positive).
	- Less stringent control of Type I Error than FWER procedures which control the probability of at least one Type I Error
	- More power at the cost of increased numbers of Type I Errors.
- **Difference between FWER and FDR**:
	- a p-value of 0.05 implies that 5% of all tests will result in false positives.
	- a FDR adjusted p-value (or **q-value**) of 0.05 implies that 5% of significant tests will result in false positives.

## **One-Way Analysis of variance**

#### **Step 1: Omnibus test**

• It tells us if there is (or not) a difference between the means but not which means are significantly different from which other ones.

#### **Step 2: Post-hoc tests**

- They tell us if there are (or not) differences between the means pairwise.
- A correction for multiple comparisons will be applied on the p-values.
- These post hoc tests should only be used when the ANOVA finds a significant effect.

### **Exercise: One-way ANOVA**

**protein expression.xlsx**

• **Question**: is there a difference in protein expression between the 5 cell lines?

- **1 Plot the data**
- **2 Check the assumptions for parametric test**

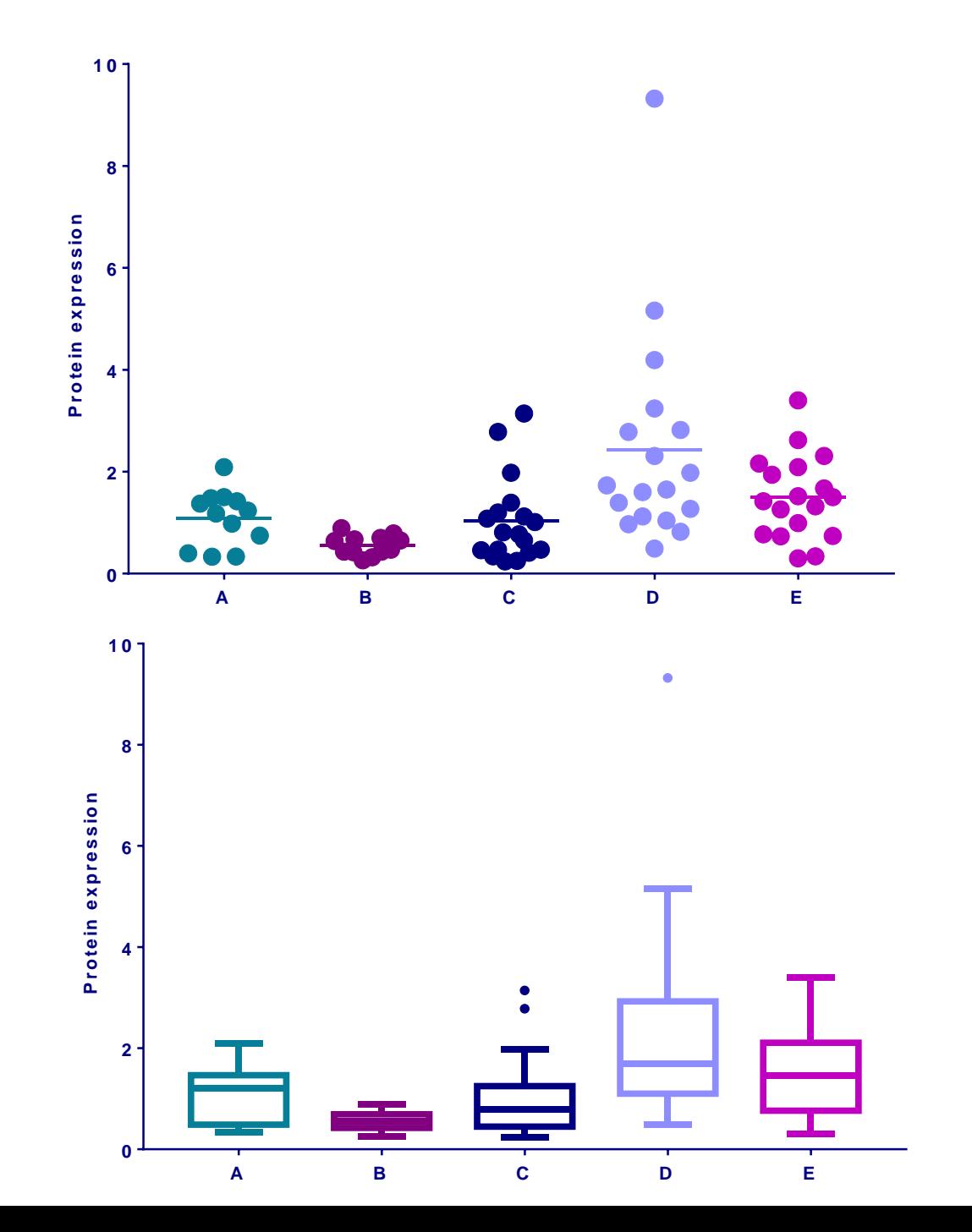

### **Parametric tests assumptions**

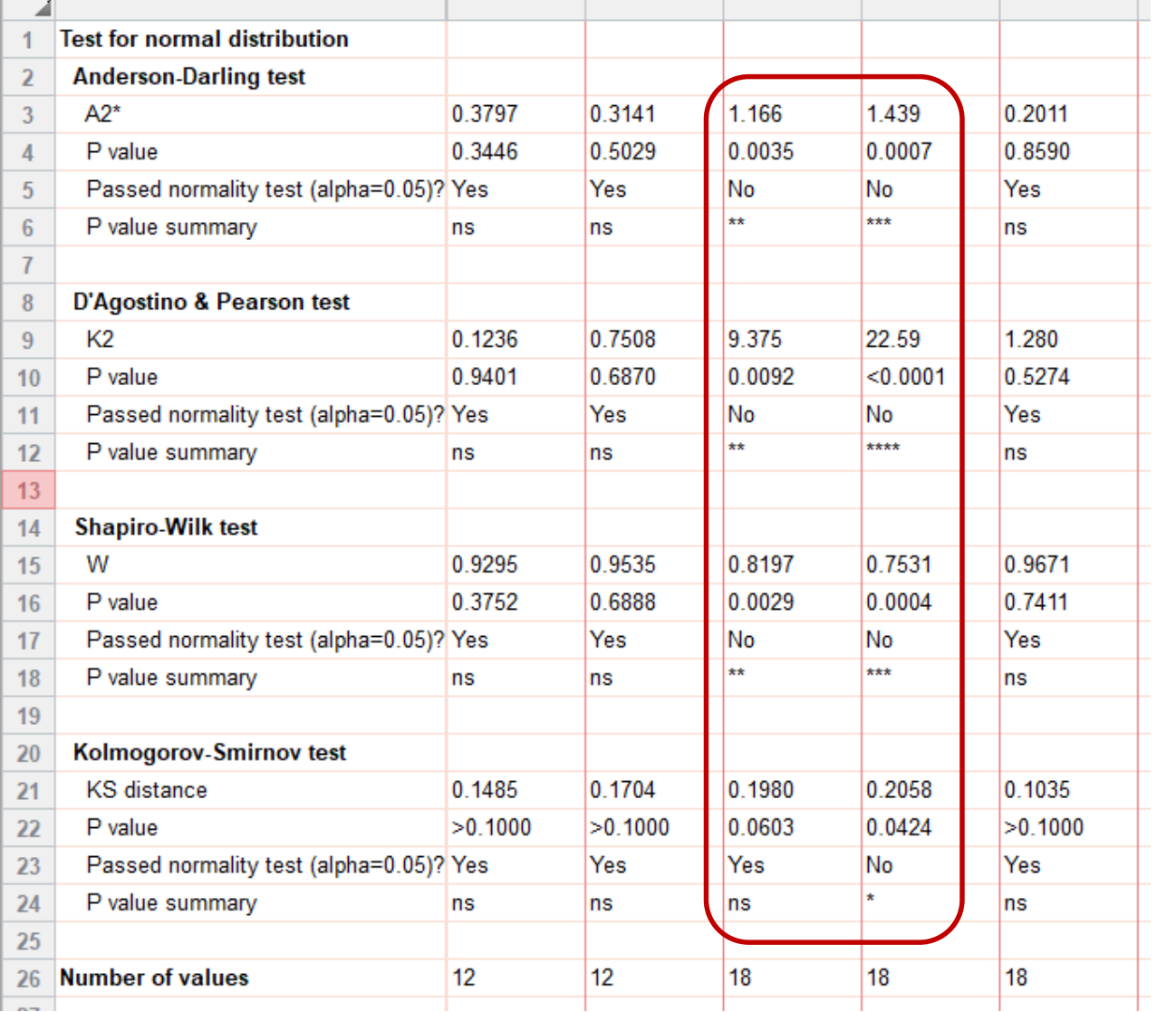

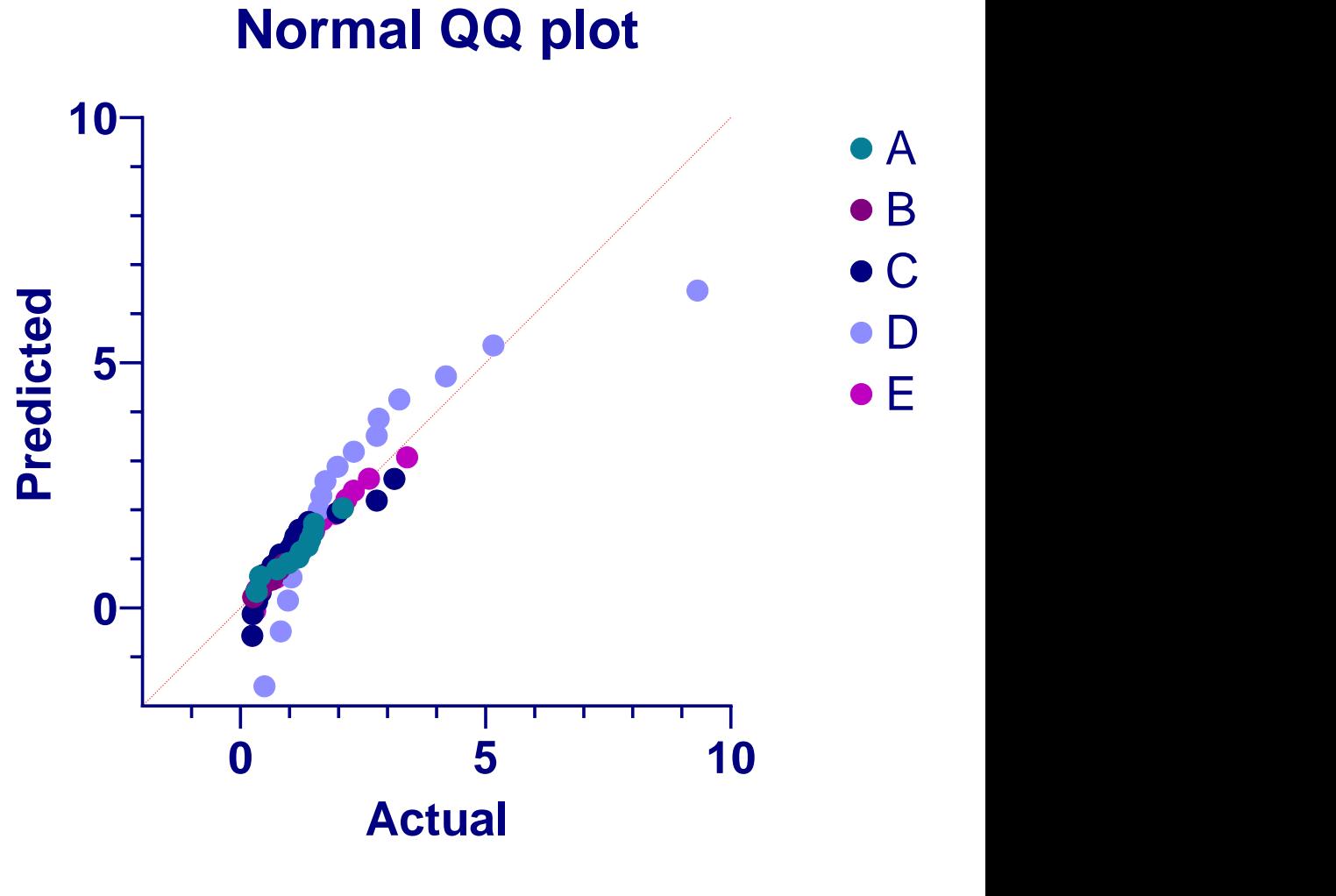

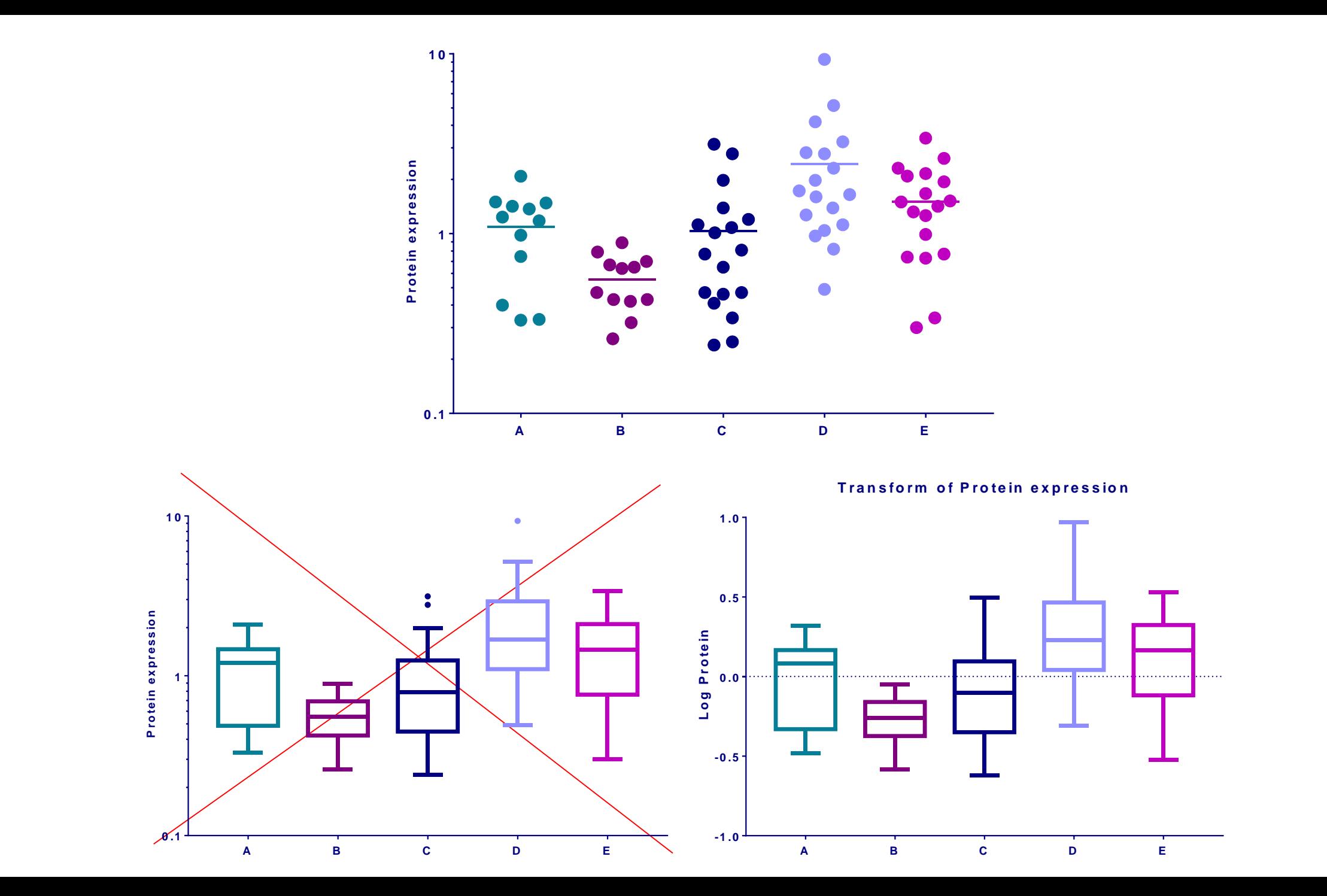

### **Parametric tests assumptions**

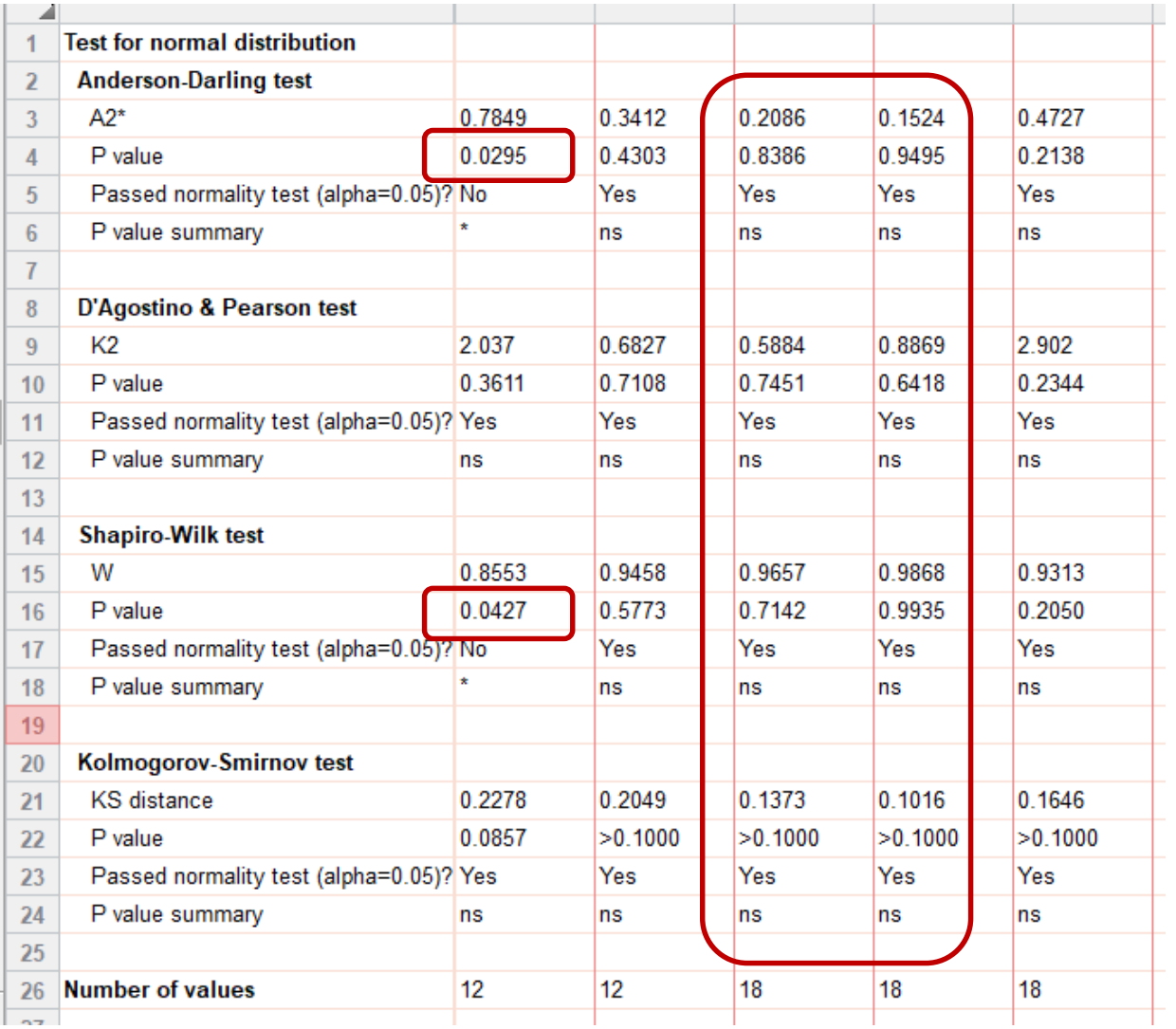

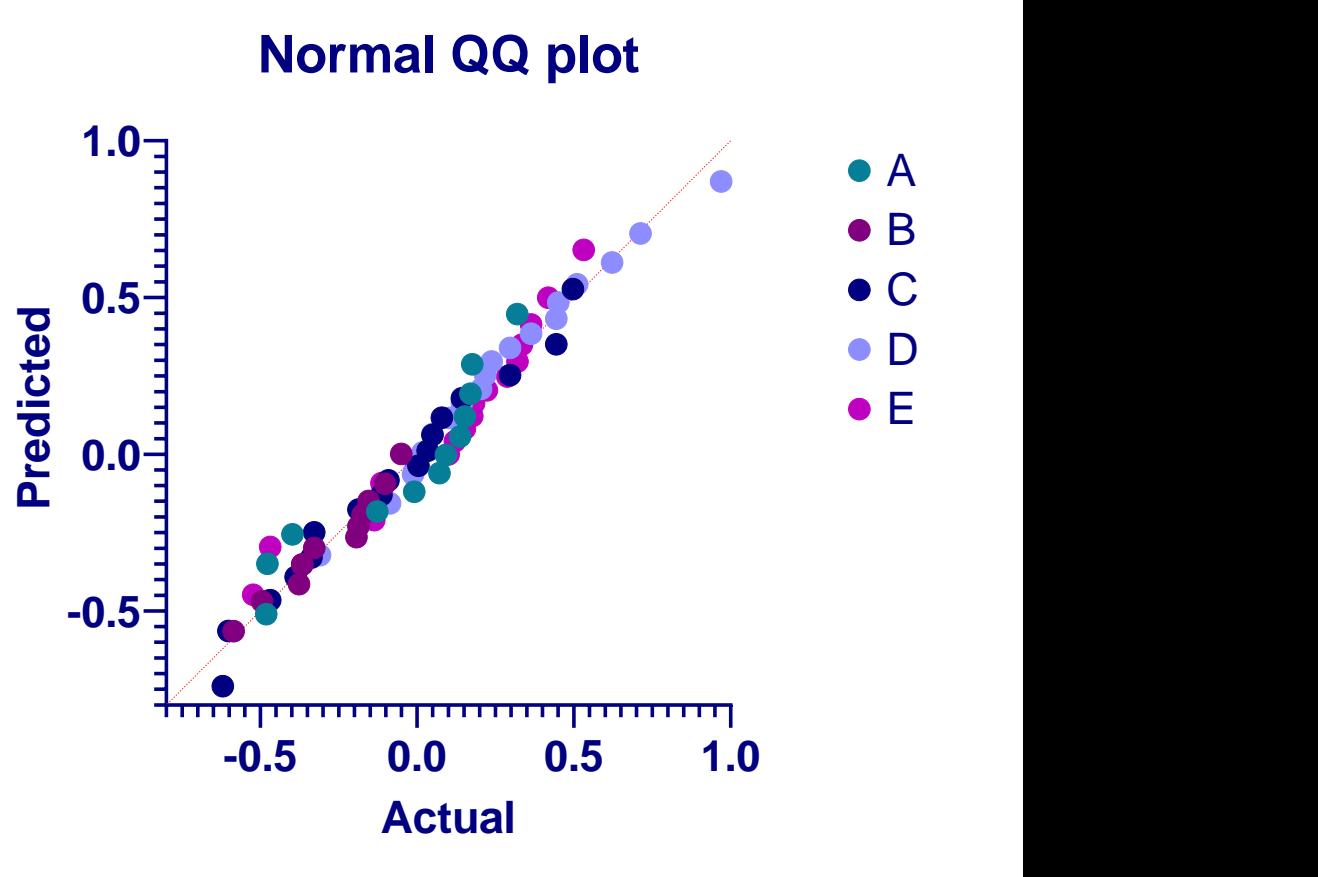

## **One-Way ANOVA in Prism 8**

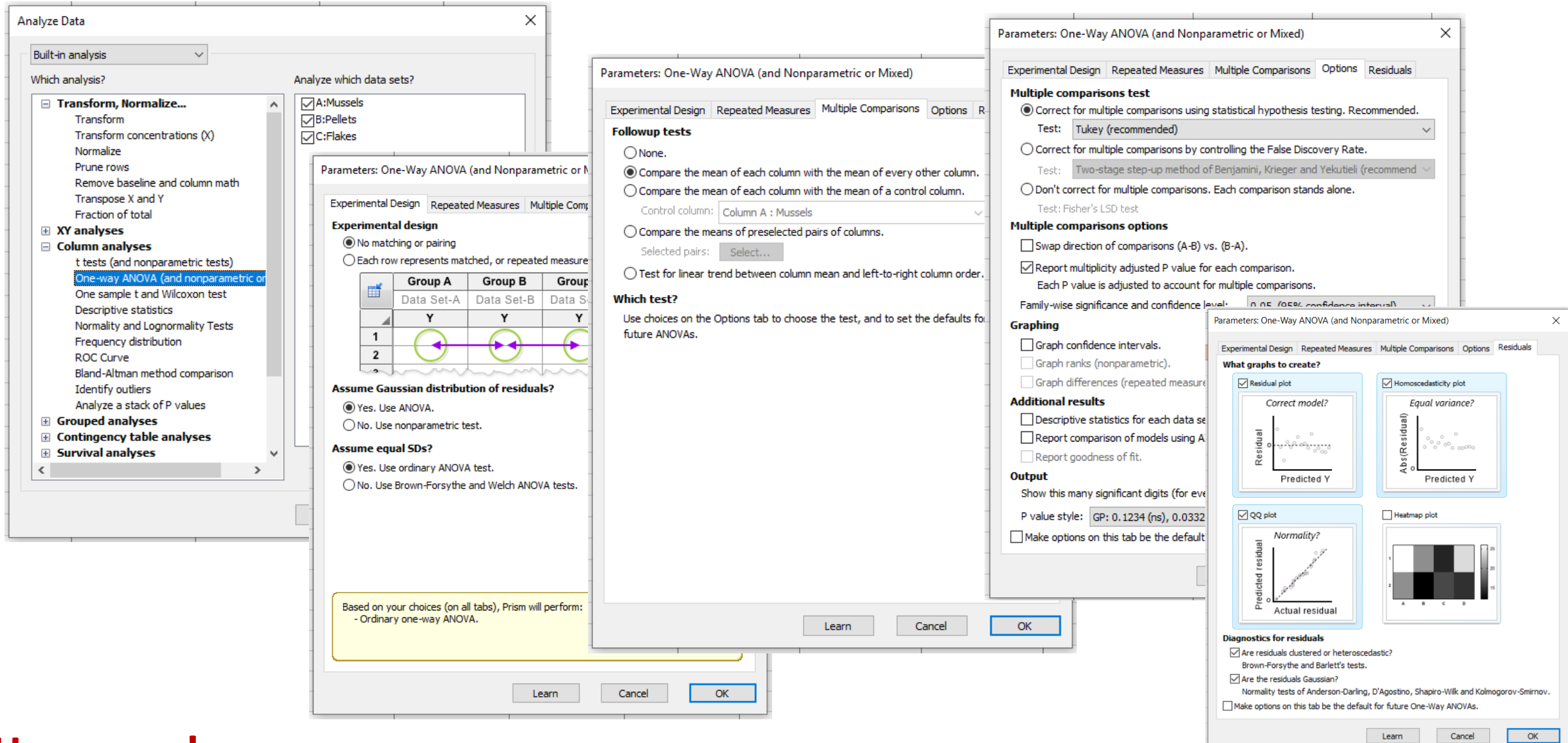

#### **Have a go!**

### **Analysis of variance: results**

 $0.2740$ 

0.1018

0.1722

0.09590

18

18

2.540

73

**0.5 QQ** plot<br>0.5<sup>3</sup> Table Analyzed Transform of Protein expression **1.0 Residual plot 1.8 Homoscedasticity** plot **Predicted residual** $A - E$ Data sets analyzed **0.6 0.5**  $\frac{2}{3}$ <br>  $\frac{2}{3}$ <br>
Predicted Y<br>
Predicted Y **0.0 ANOVA summary Residual**<br>Residual<br>Residual **0.4 0.0** F 8.127 P value  $< 0.0001$ **-0.5 -0.5 0.2** P value summary  $***$ **-1.0 0.0 Homogeneity of variance** Significant diff. among means (P < 0.05)? Yes **-0.4 -0.2 0.0 0.2 0.4 -0.4 -0.2 0.0 0.2 0.4 -0.5 0.0 0.5 Predicted Y** R square 0.3081 **Actual residual University** of the United States  $10$ **Brown-Forsythe test** 11 **Ordinary one-way ANOVA** 翻 Multiple comparisons F (DFn, DFd) 19894  $12$ 73) 13 P value 0.4222 1 Number of families la.  $14$ P value summary 2 Number of comparisons per family 10 Are SDs significantly different (P < 0.05)? 15 **No** 3 Alpha 0.05 16  $\boldsymbol{\Lambda}$ 17 **Bartlett's test** Tukey's multiple comparisons test Mean Diff 95.00% CI of diff. Significant? Summary **Adjusted P Value**  $6$  Avs. B 0.2505 -0.07808 to 0.5790 N<sub>o</sub> 0.2177 A-B Bartlett's statistic (corrected) 5.829 **ns** 18 **F=0.6727/0.08278=8.13**  $7<sup>7</sup>$ A-C Avs. C 0.07521 -0.2247 to 0.3751 No ns 0.9555 P value 0.2123 19 8 A-D Avs.D  $-0.3053$ -0.6052 to -0.005359 Yes 0.0440 20 P value summary ns  $9$  $-0.1331$ 0.7275 A-E A vs. E -0.4330 to 0.1669 N<sub>o</sub> ns  $21$ Are SDs significantly different (P < 0.05)? No 10 B vs. C  $-0.1753$ -0.4752 to 0.1247 **No** 0.4807  $B-C$ **ns**  $11<sup>7</sup>$ B vs. D  $-0.5557$ -0.8557 to -0.2558 Yes **Address**  $<0.0001$ B-D **ANOVA table** SS DF **MS** 23  $12$ B vs. E  $-0.3835$ -0.6834 to -0.08360 **Yes I** set 0.0055 B-F 13 C vs. D  $-0.3805$ 0.0015  $c - D$ Treatment (between columns) 2.691 14 0.6727 -0.6487 to -0.1122 **Yes** 14 C vs. E  $-0.2083$ N<sub>o</sub> 0.2021 C-E 73 -0.4765 to 0.05998 **ns** Residual (within columns) 6.043 0.08278 25 15 D vs. E 0.1722 -0.09604 to 0.4405 No 0.3839 D-E ns 77 Total 8.734 26 17 Test details Mean 1 Mean 2 **Mean Diff.** SE of diff. n<sub>1</sub>  $n2$ **DF** n **Normality of Residuals** 18 Avs. B  $-0.03123$  $-0.2817$ 0.2505 12  $12<sub>12</sub>$ 3.016 73 0.1175 **Statistics** Passed normality test (all 29 Test name P value 19 A vs. C  $-0.03123$  $-0.1064$ 0.07521 0.1072  $12<sup>°</sup>$ 18 0.9920 73 Anderson-Darling (A2\*) 0.4188 0.3201 Yes  $20$  Avs. D 30  $-0.03123$ 0.2740  $-0.3053$ 0.1072  $12<sup>°</sup>$ 18 4.026 73 21 A vs. E  $12$ 73 D'Agostino-Pearson omnibus (K2) 0.1697 0.9187 Yes  $-0.03123$ 0.1018  $-0.1331$ 0.1072 18 1.755 31 22 B vs. C  $-0.2817$  $-0.1064$  $-0.1753$ 0.1072  $12<sup>°</sup>$ 18 2.311 73 0.9863 0.5717 Yes 32 Shapiro-Wilk (W) 23 B vs. D  $-0.2817$ 0.2740  $-0.5557$ 0.1072  $12<sup>°</sup>$ 18 7.330 73 0.07889 0.1000 Yes Kolmogorov-Smirnov (distance) 24 B vs. E  $-0.2817$ 0.1018  $-0.3835$ 0.1072  $12$ 18 5.058 73 25 C vs. D  $-0.1064$ 0.2740  $-0.3805$ 0.09590 18 18 5.611 73 26 C vs. E  $-0.1064$ 0.1018  $-0.2083$ 0.09590 18 18 3.071 73 27 D vs. E

28

**Normality**

**Ordinary one-way ANOVA** ANOVA results

### **Analysis of variance: results**

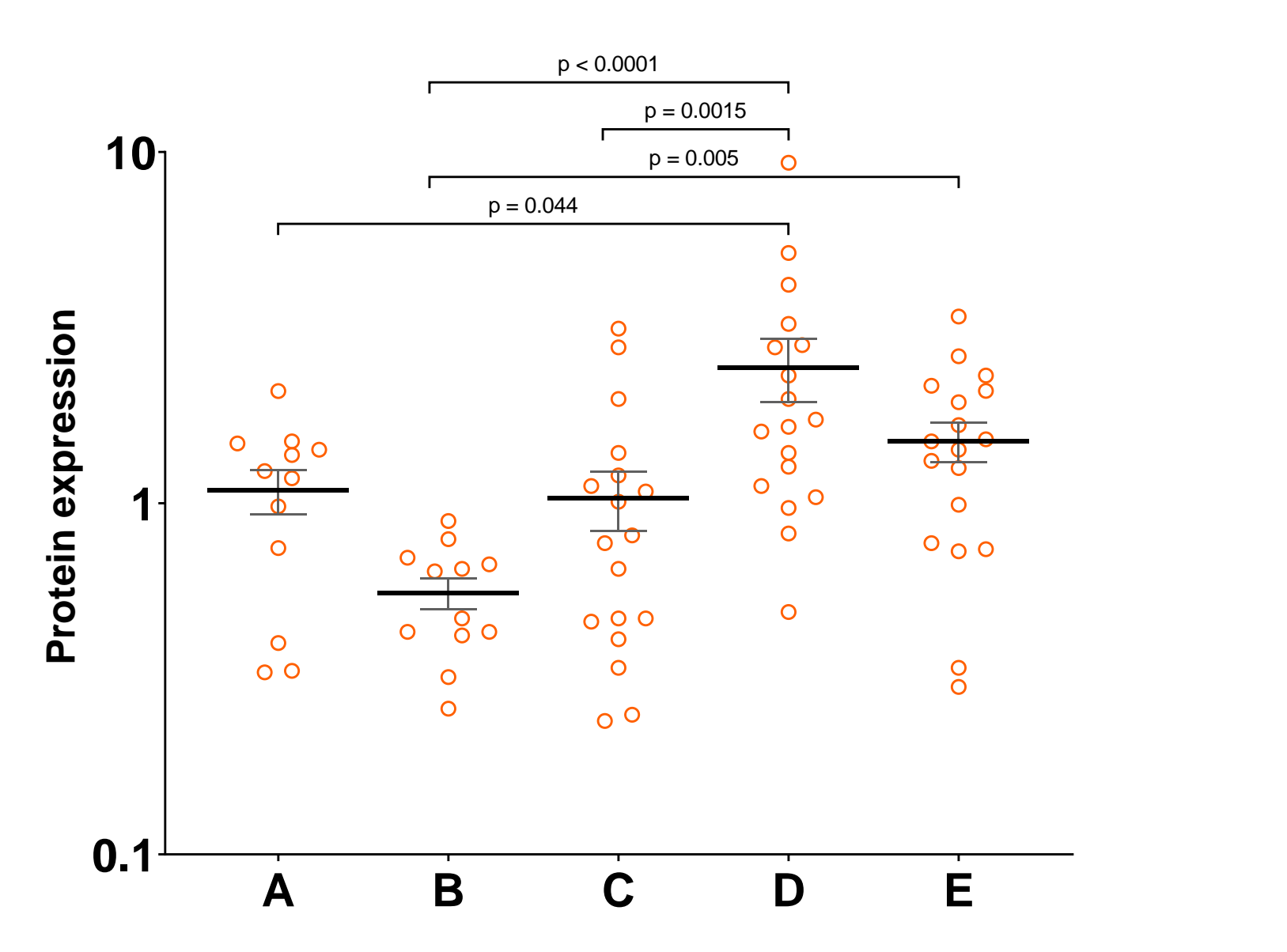

## **Exercise: Repeated measures ANOVA neutrophils.xlsx**

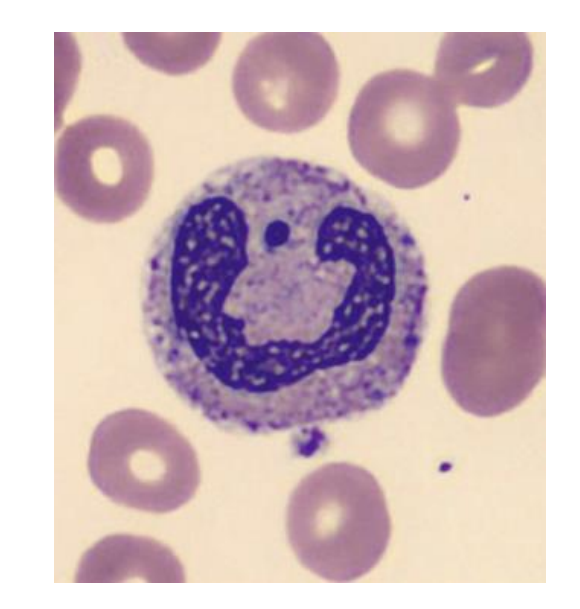

- A researcher is looking at the difference between 4 cell groups. He has run the experiment 5 times. Within each experiment, he has neutrophils from a WT (control), a KO, a KO+Treatment 1 and a KO+Treatment2.
- **Question**: Is there a difference between KO with/without treatment and WT?

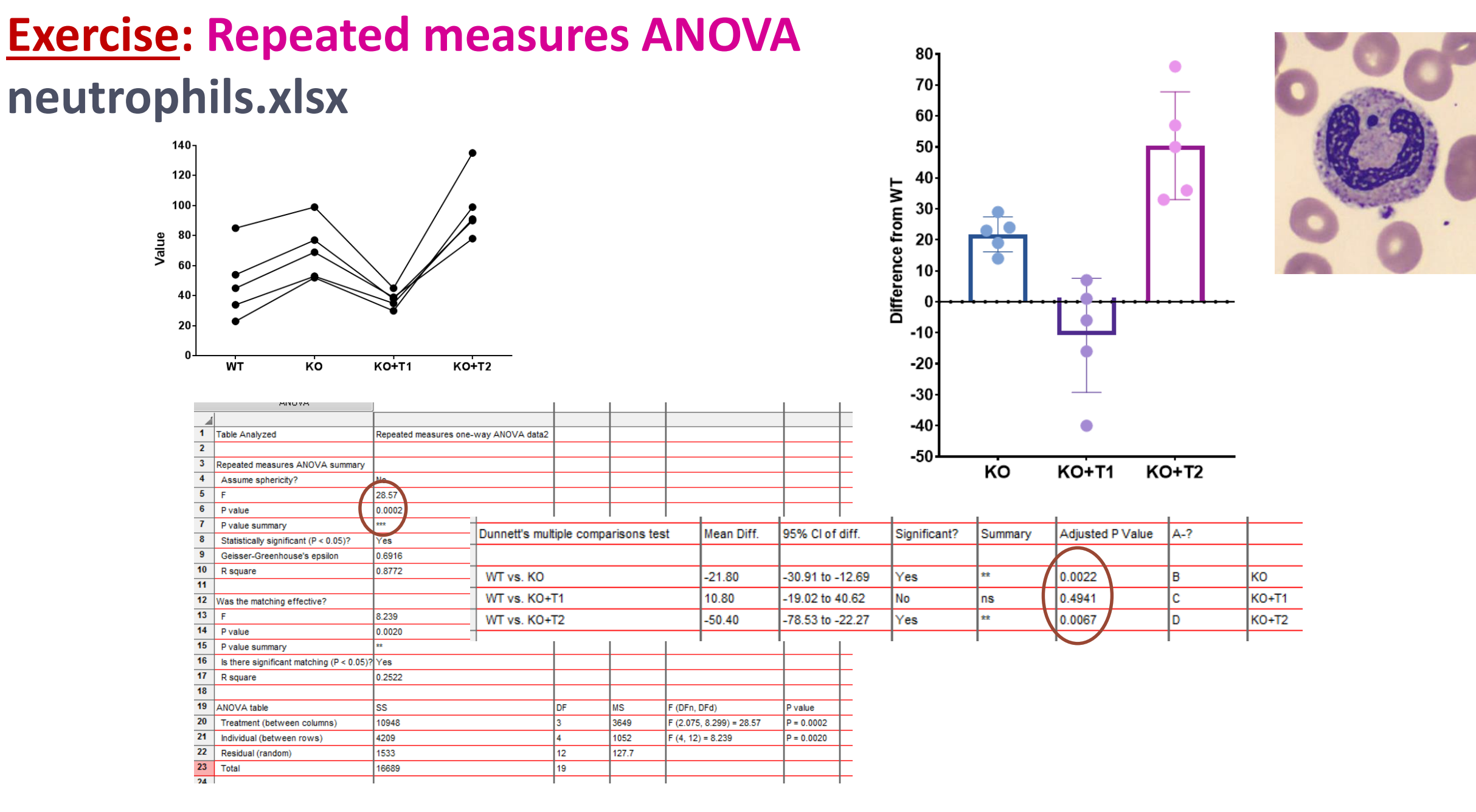

**Answer**: There is a significant difference from WT for the first and third groups.

**Comparison between more than 2 groups Two factors = Two predictors Two-Way ANOVA**

## **Two-way Analysis of Variance (Factorial ANOVA)**

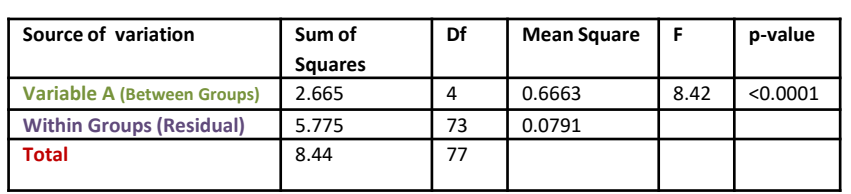

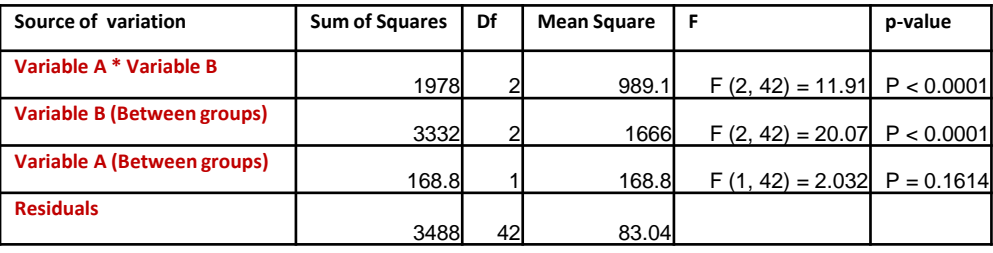

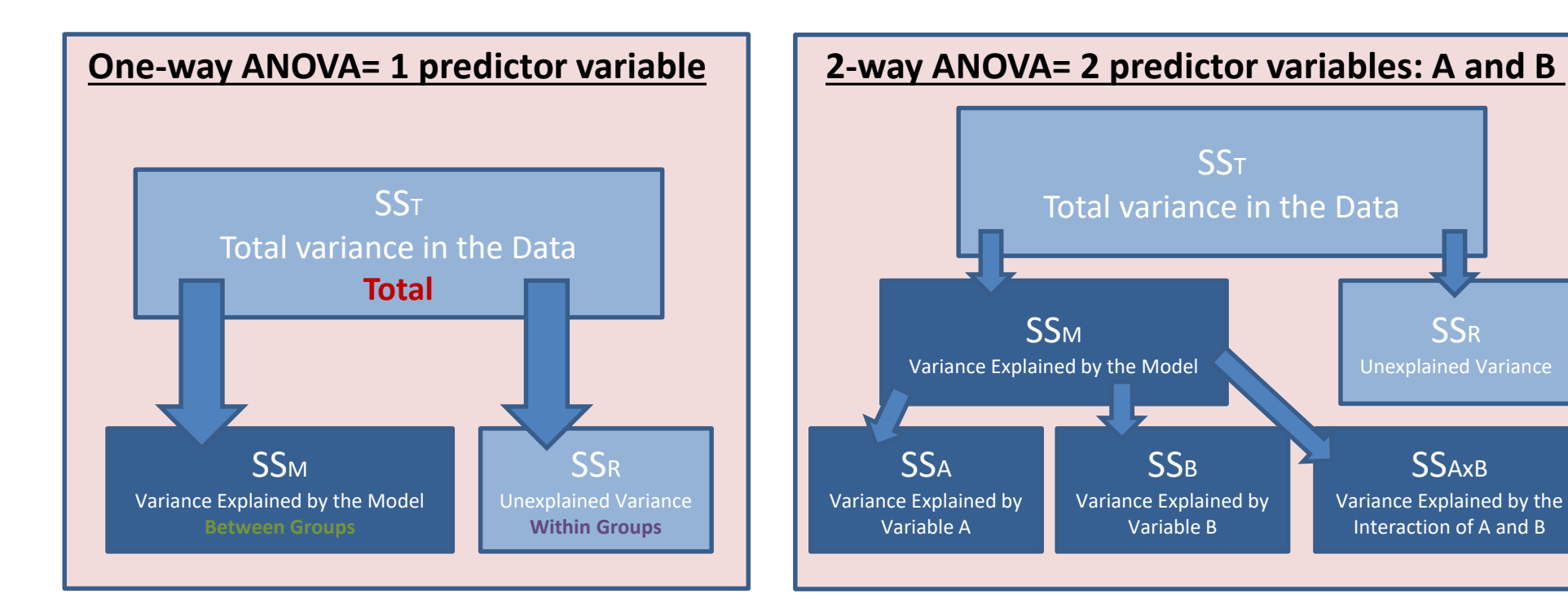

- **Interaction plots: Examples**
	- Fake dataset:
		- 2 factors: **Genotype** (2 levels) and **Condition** (2 levels)

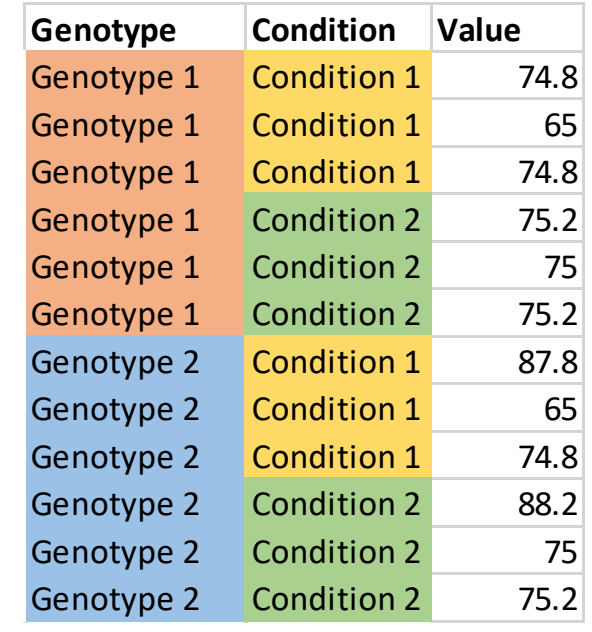

- **Interaction plots: Examples**
	- 2 factors: **Genotype** (2 levels) and **Condition** (2 levels)

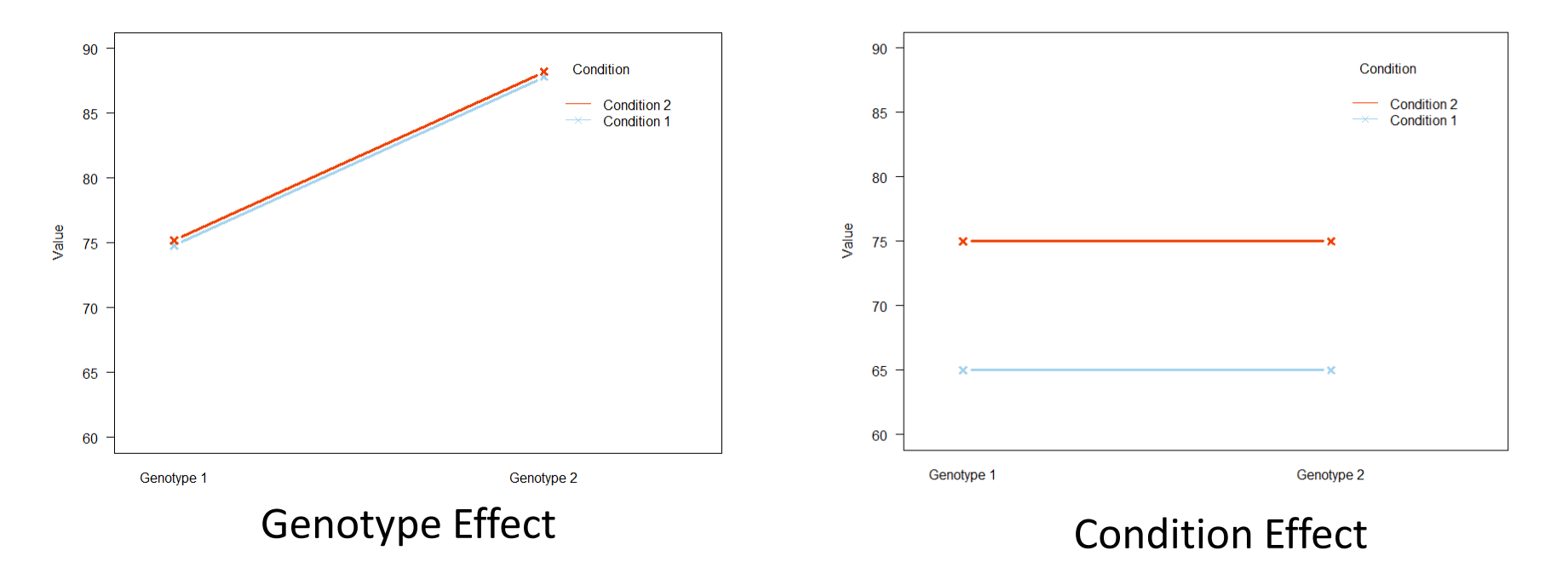

#### Single Effect

- **Interaction plots: Examples**
	- 2 factors: **Genotype** (2 levels) and **Condition** (2 levels)

#### Zero or Both Effect

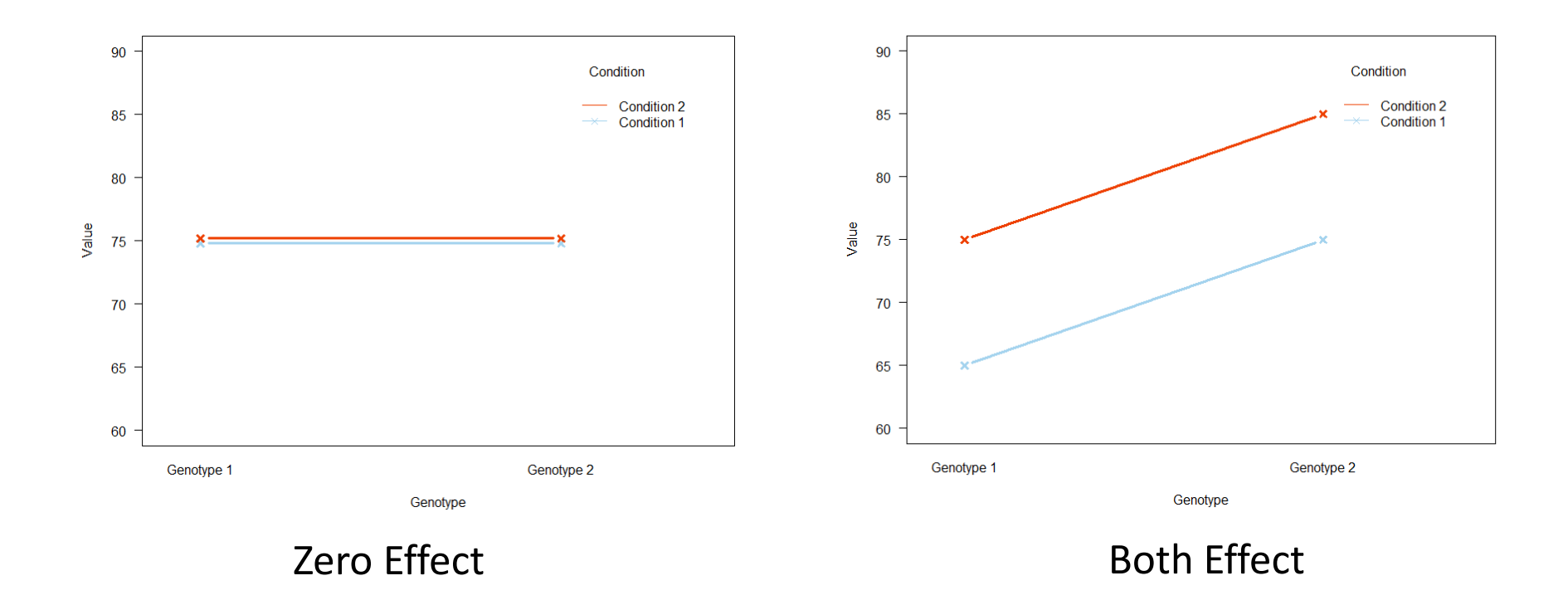

- **Interaction plots: Examples**
	- 2 factors: **Genotype** (2 levels) and **Condition** (2 levels)

#### Interaction

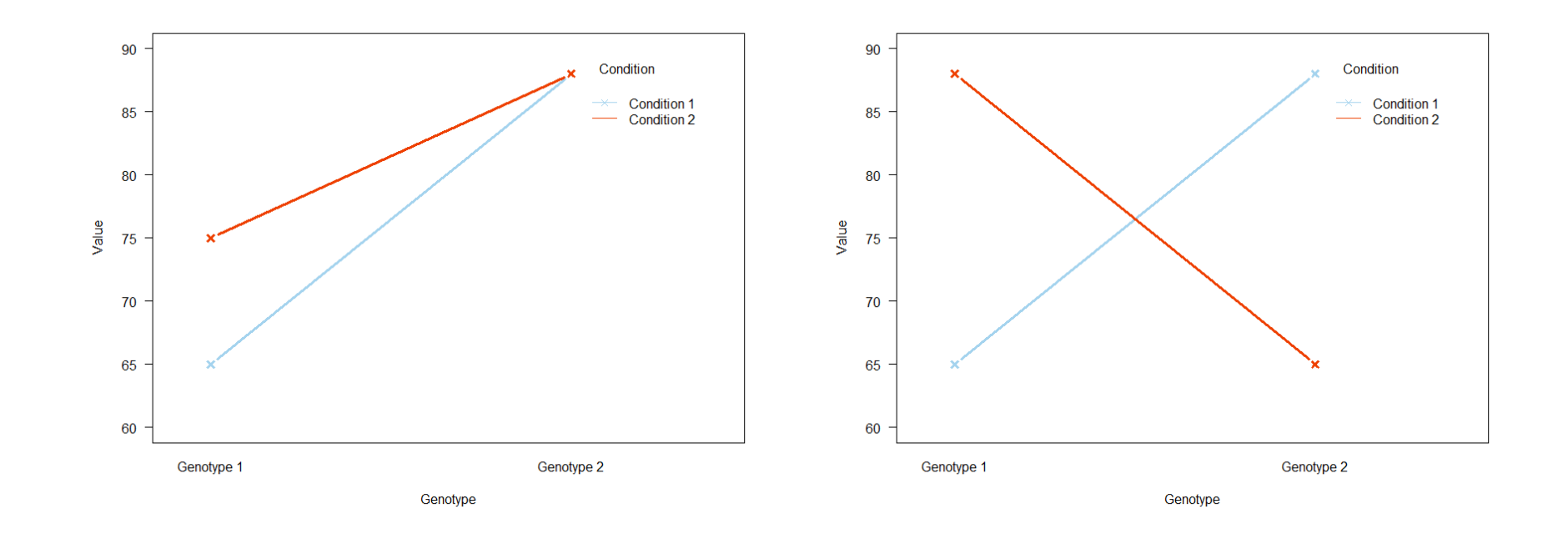

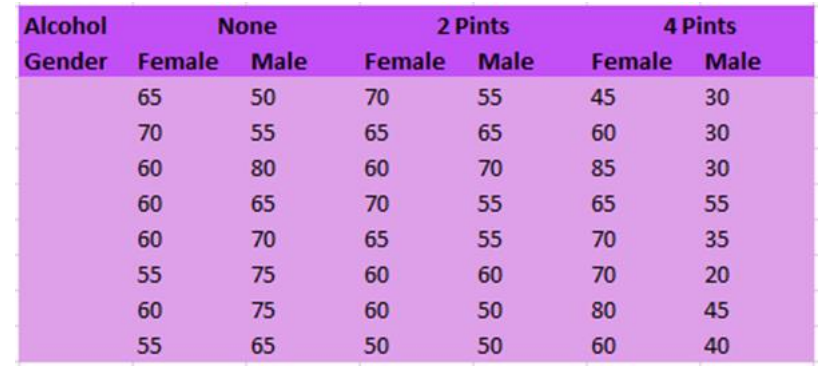

#### **Example: goggles.xlsx**

- The 'beer-goggle' effect
	- The term refers to finding people more attractive after you've had a few beers. Drinking beer provides a warm, friendly sensation, lowers your inhibitions, and helps you relax.
- Study: effects of alcohol on mate selection in night-clubs.
- Pool of independent judges scored the levels of attractiveness of the person that the participant was chatting up at the end of the evening.
- **Question**: is subjective perception of physical attractiveness affected by alcohol consumption?
	- Attractiveness on a scale from 0 to 100

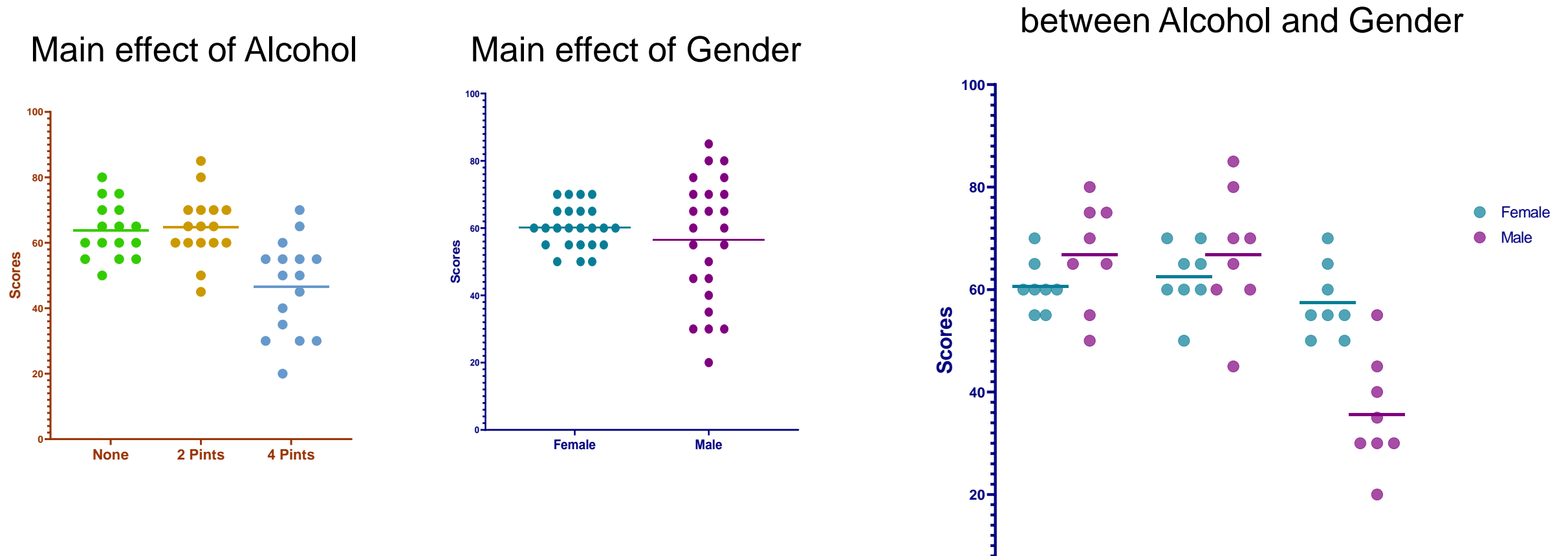

**Interaction** 

**None 2 Pints 4 Pints**

**0**

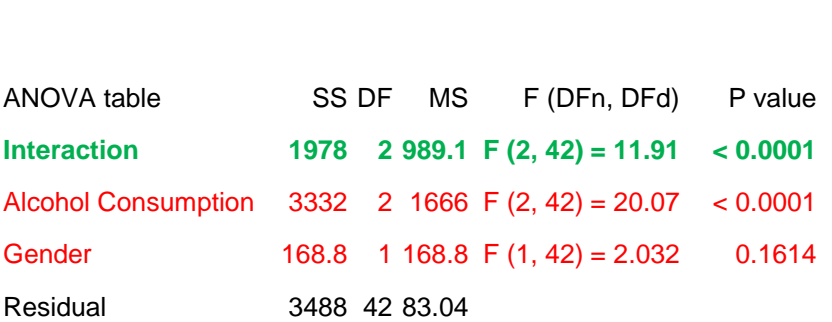

With significant interaction (real data)

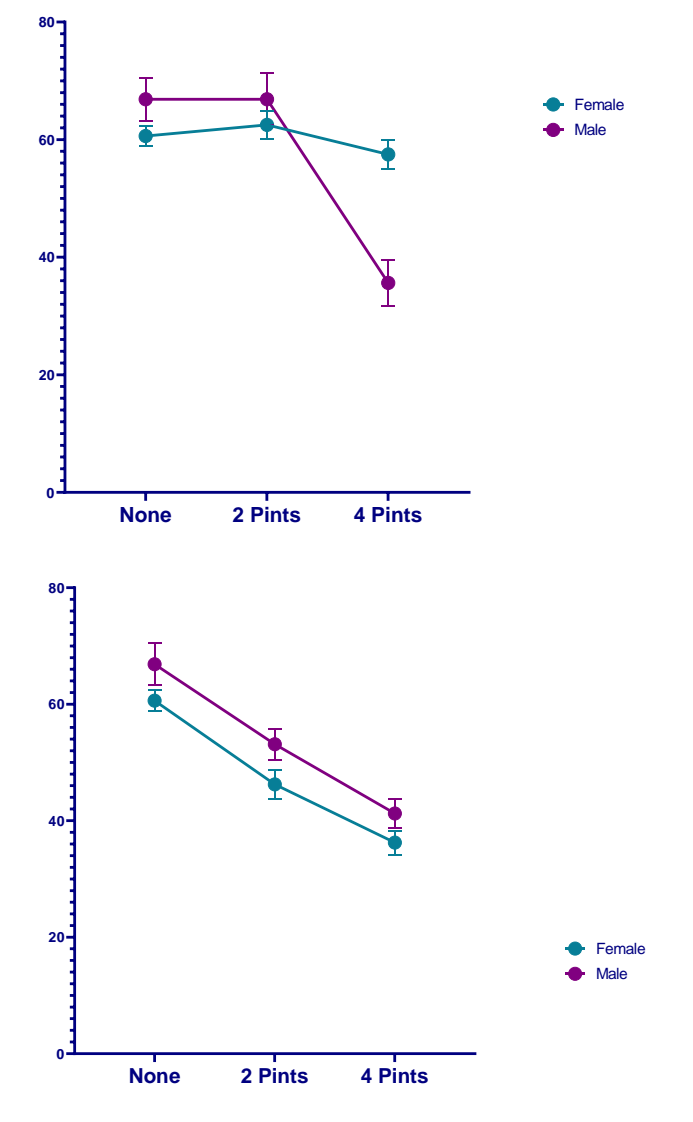

#### Without significant interaction (fake data)

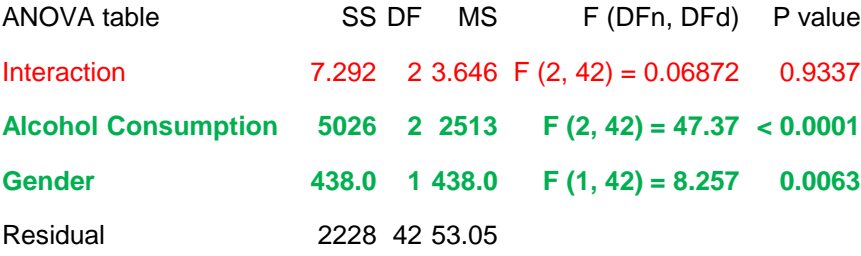

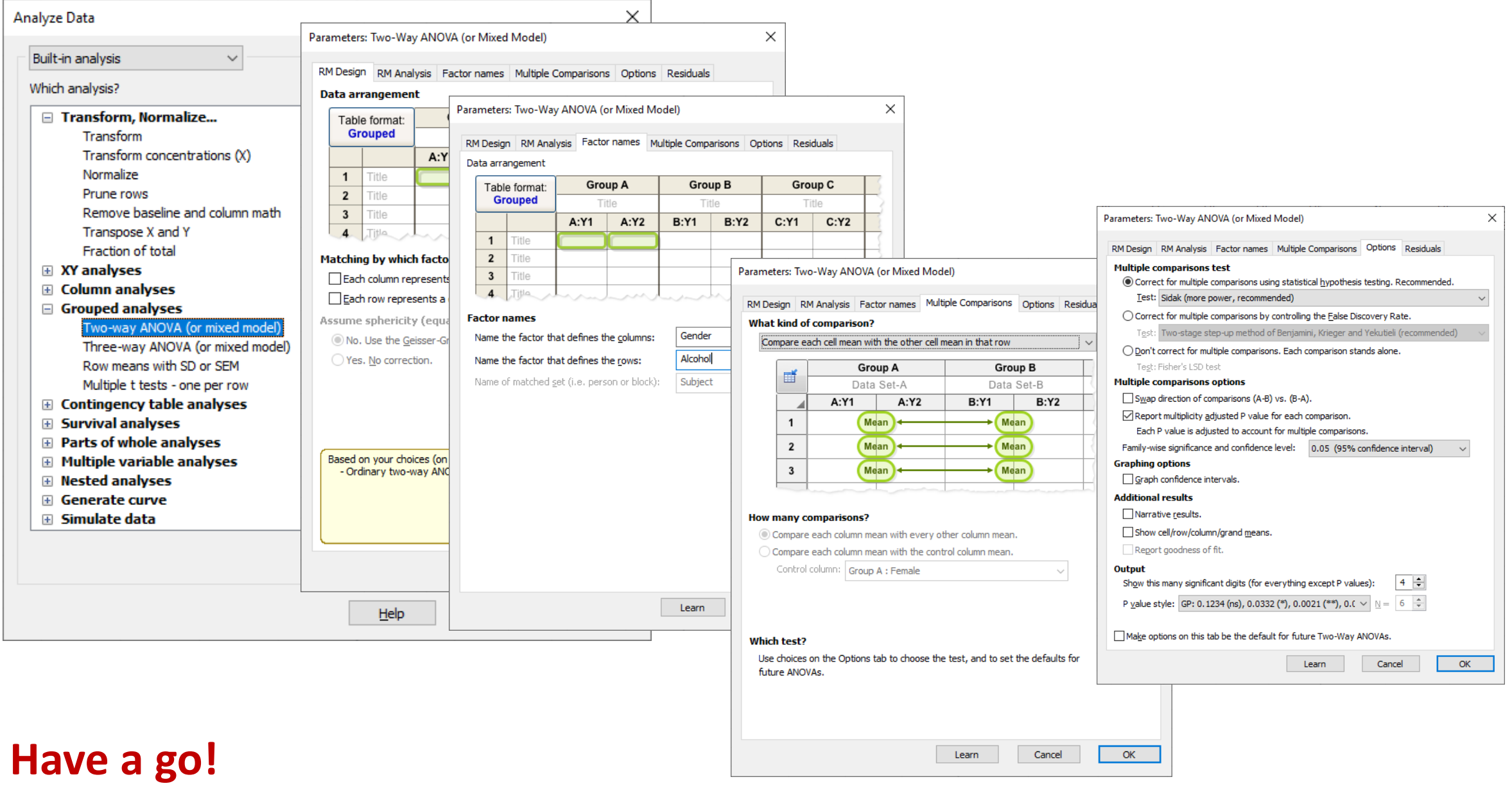

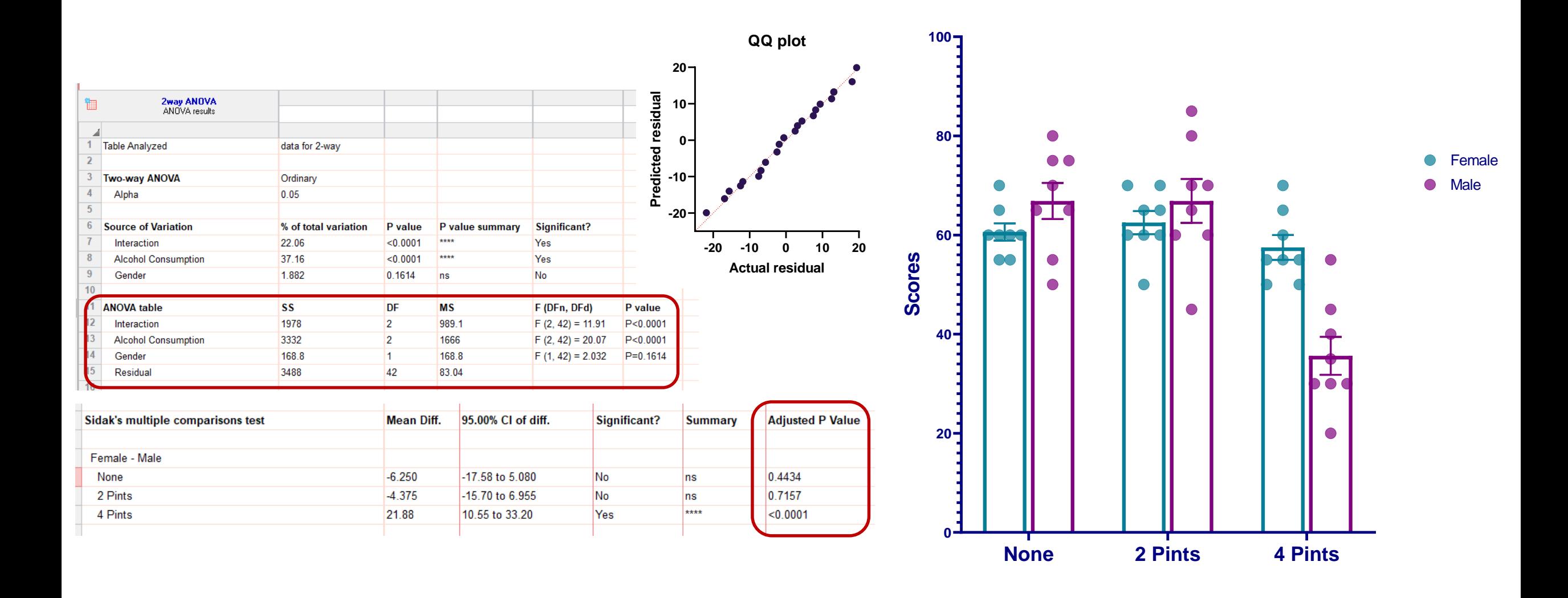